## edmodo

#### **Action Items**

**(a)** Complete your profile

Create a group and invite your students

Post class materials and discussion starters within your group

Join a subject area community and connect with other A educators.

# edmodo

## **Best Practices for Safe Social Networking**

- Encourage students to create their own accounts to ensure password safety
- After all students join your group, lock the group code to prevent others from joining
- Monitor group membership to ensure only students in your group have joined
- Educate students on proper online etiquette
- Use "Read-Only" status to curb inappropriate behavior
- Always log in though your subdomain
- If your school or district does not have a subdomain, claim one at http://www.edmodo.com/institutions

# edmodo

*"It's not about how much YOU TEACH… It's about how much THEY LEARN."*

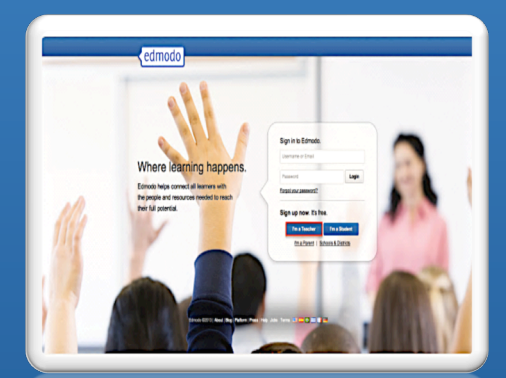

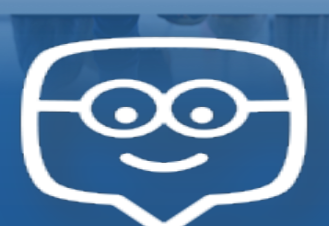

*The learning management system that fast-forwards classrooms, schools, & districts…FOR FREE*

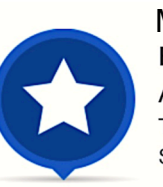

Mrs. Nira DaleEdmodo Support Ambassador Trained in Edmodo Support

www.edmodo.com Video Tutorials and More Edmodo Resources:

http://dalesdigitalclassroom2.weebly.com/edmodo-pd.htmi

Florence City Schools Pre-AP English 9

UNA In-Service Center Technology Consultant

Florence, AL 35630

Nira Dale Florence City Schools

ndale@florencek12.org

http://dalesdigitalclassroom2.weebly.com/e dmodo-pd.htmi

## Edmodo in YOUR Classroom!

The possibilities for using Edmodo to manage learning, to blend instruction, to flip your classroom, and to rollout resources to your school and/or district are endless! Use Edmodo to house "frozen instruction" for your students to have as a reference for homework and studying. Allow Edmodo to find its way into *your* personal teaching style in a way that reaps rich rewards for your students!

### Professional Development

Edmodo is a great resource for administrators and teachers to work collaboratively and vertically. It is also the PERFECT resource for teachers to network and collaborate with other passionate teachers of like content areas AROUND THE WORLD!

- *Create Edmodo "Folders" for quick management and distribution of necessary materials to PD groups and classes.*
- *Browse and join Edmodo teacher communities in order to view/share content materials related to your subject area.*

### 3-Steps to Facilitating & Reinforcing Classroom Instruction

1. Create a teacher Edmodo account.

2. Create a digital class (Edmodo group) for your students to join.

3. Distribute, facilitate, and/or reinforce instructional content to your students through your digital class:

- *Send "Notes" and "Alerts" for important classroom reminders*
- *Get immediate feedback/data on prior knowledge and/or conduct formative assessments via polls, quizzes, and discussion posts to your students*
- *Create digital assignments*
- *Post helpful instructional material— "Frozen Instruction"—which benefits absent students AND students who simply need to see it again.*

Student Projects, Student Publishing, & Student Collaboration

Edmodo is great for dispensing assignments and quizzes to your students. However, there are multiple uses for Edmodo that will allow your students to publish their work, collaborate with peers, and demonstrate their learning within a safe online environment:

- *Create learning tasks that allow students to publish their work to their Edmodo digital classroom for peer and teacher feedback.*
- *Watch student motivation increase as YOU, the teacher, are no longer the only audience for their effort.*

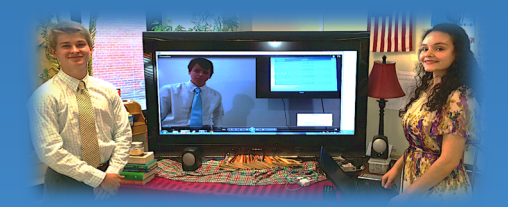